## Adding a New Course in Course Inventory Management (CIM)

Step 1 - Access Course Inventory Management by the below link:

<https://nextcatalog.registrar.iastate.edu/courseadmin/>

Course editing for the next catalog takes place from March 1 – June 1.

New courses should be entered in Experimental Course Inventory Management (CIMX) unless course is required for a program.

Step 2 - Log in by selecting the graduation cap icon (image below).

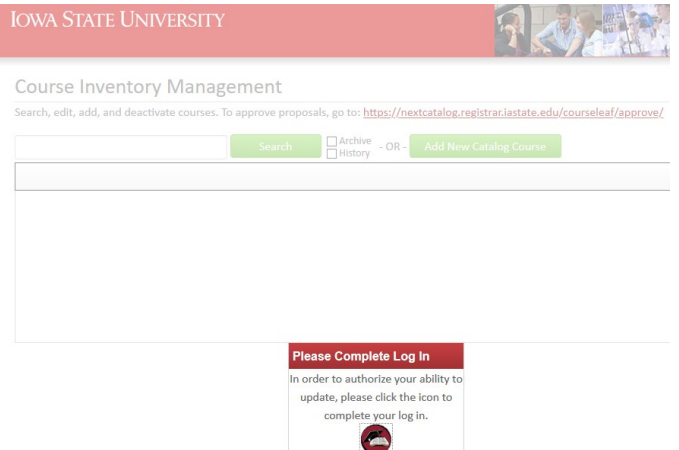

## Step 3 – Select the green Add New Catalog Course button.

Help  $\bigcirc$ **Course Inventory Management** Search, edit, add, and deactivate courses. To approve proposals, go to: https://nextcatalog.registrar.iastate.edu/courseleaf/approve/ Archive - OR - Add New Catalog Course an  $s^*$ Quick Searches...  $\backsim$ **Course Code Title (Long)** Workflow **Status** A M D 490D Independent Study: Aesthetics Deactivated A M D 490G Independent Study: Consumer Behavior Deactivated A M D 490L Independent Study: Retail Merchandising Deactivated A M D 490K Independent Study: Cultural Analysis of Dress and Textiles Deactivated A M D 490M Independent Study: Museums Deactivated A M D 490N Independent Study: Apparel Production Management Deactivated A M D 4900 Independent Study: Technical Design Deactivated

Step 4 – Enter course details: College, Department, Course Number, Title, Editing Department, Dual Listed and Cross Listed Course, Prerequisites, and Description.

Step 5 – Enter the justification of the proposal.

Step 6 – Select Save & Submit (green button to the right). Make sure all edited courses have been submitted using the Save & Submit button. This will move the request to workflow for review and approval.

Please note - A course change cannot complete the approval process unless it's submitted to workflow.

## Course Inventory

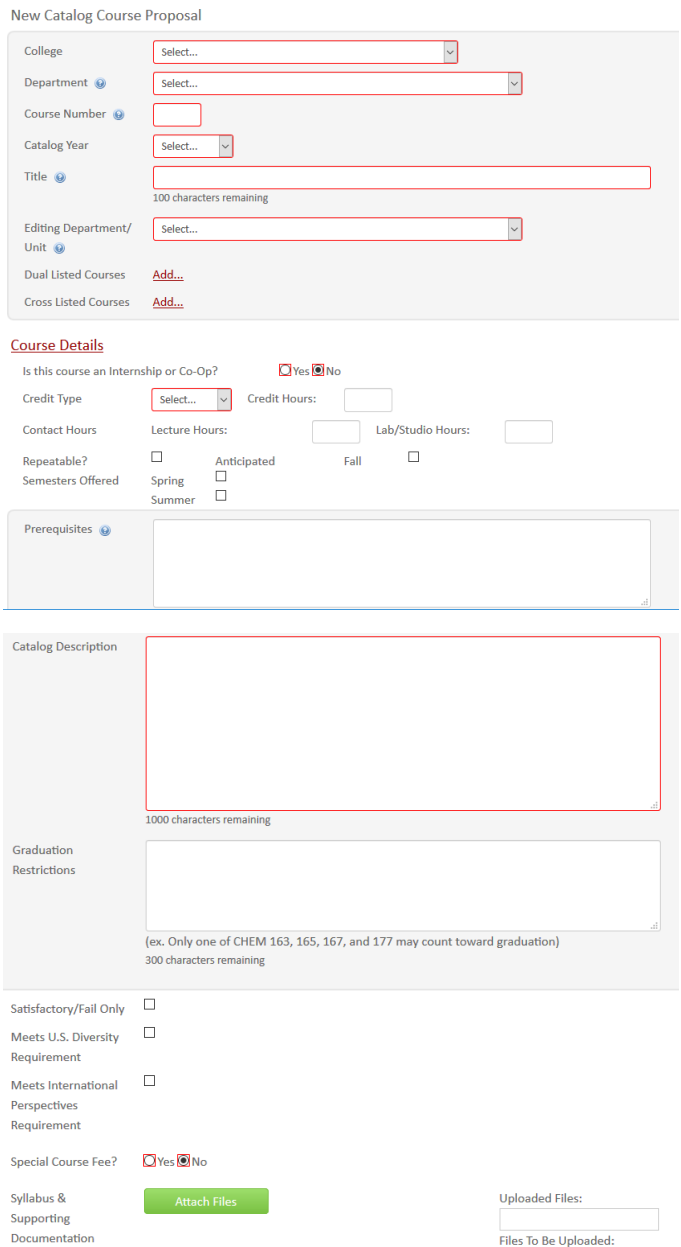

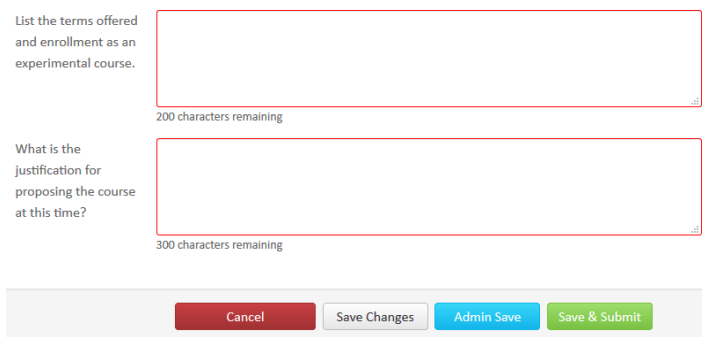

## Helpful hints while adding a course

1. If the course is repeatable, ensure that the number of Credit or the number of Times is selected. Also note that a course can be repeatable Term to Term or Within Term (see image below).

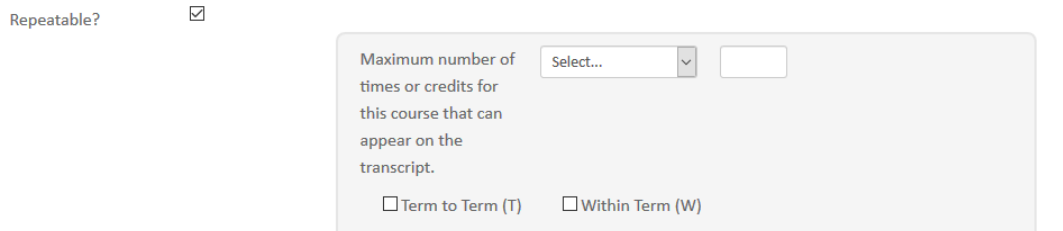

- 2. Prerequisites should be measurable and attainable. Use course numbers when possible. Try to stay away from vague language like; "coursework in basic statistics, general knowledge of computer programming, Instructor permission, and upperclassman standing." The prerequisite needs to state for example; "STAT 305 or STAT 231 or equivalent, Junior Classification."
- 3. Catalog Descriptions should be clear and concise to the course details. Avoid phrases such as; "This course will focus on…." or "Students will be taught…." Use active tense when possible and start descriptions like; "Introduction to basic concepts....." or "Overview of career-building...."